#### **Dynamic Bandwidth Provisioning on the Internet**

**from**

**"New Internet and Networking Technologies and Their Application on Computational Sciences",**

> invited talk given at Ho Chi Minh City, Vietnam March 3-5, 2004

> > **and**

"**New Internet and Networking Technologies for Grids and High-Performance Computing",** tutorial given at HiPC 2004, Bangalore, India December 22nd, 2004

#### C. Pham

University of Pau, France

# Limitations of the current Internet

□ Bandwidth

□ Raw bandwidth is not a problem: DWDM

**Q** Provisioning bandwidth on demand is more problematic

 $\Box$  Latency

**□ Mean latencies on Internet is about 80-160ms** 

 $\Box$  Bounding latencies or ensuring lower latencies is a problem

#### □ End-to-end performances

**■ Links are getting faster and faster!** 

Why my FTP is still going so slow?

Communication models

□ Only unicast communications are well-defined: UDP, TCP

Multi-parties communication models are slow to be deployed

## Bandwidth provisioning

N E W C H A P T E R

DWDM-based optical fibers have made bandwidth very cheap in the backbone

- $\Box$  On the other hand, dynamic provisioning is difficult because of the complexity of the
	- network control plane:
		- Distinct technologies
		- Many protocols layers
		- Many control software

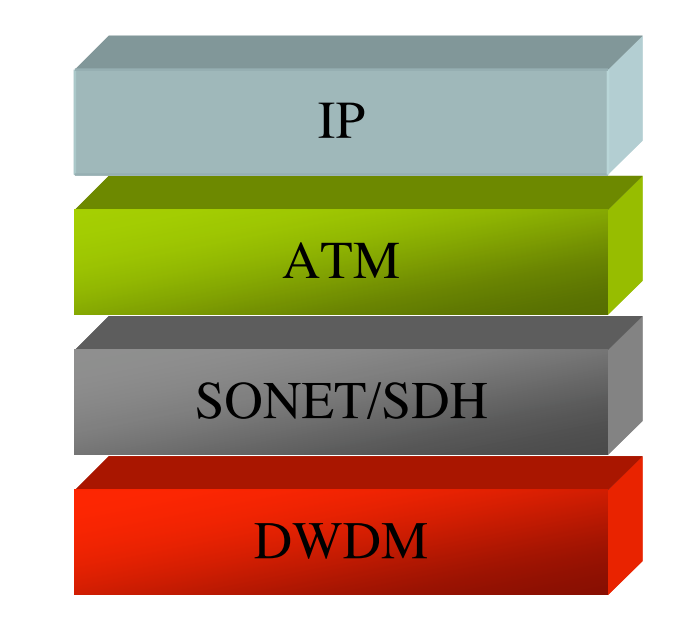

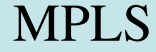

#### Provider 's view

Today 's setting time is several weeks/months! We want to set dynamic links within hours

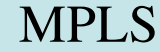

## Review of IP routing

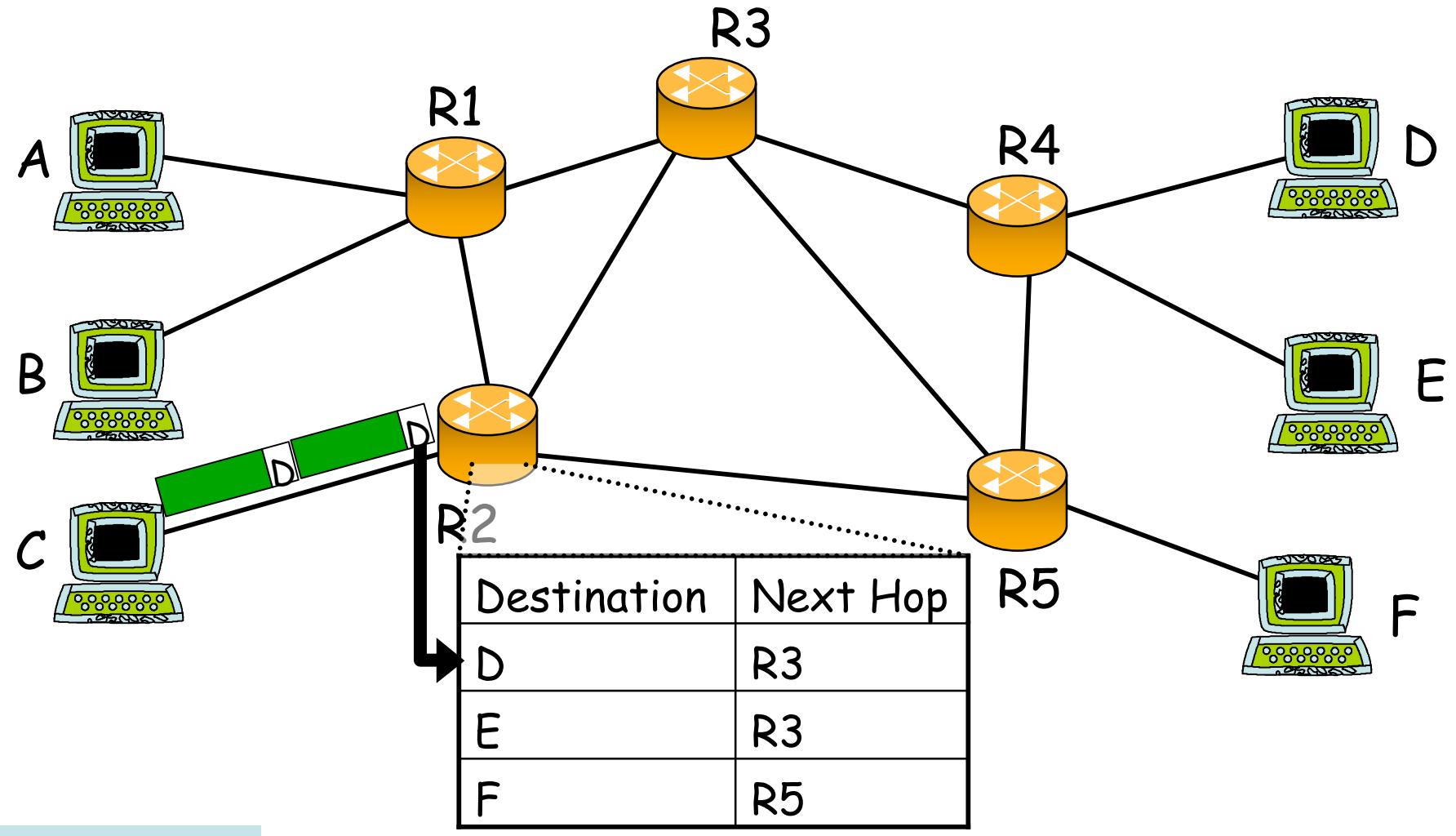

## Review of IP routing

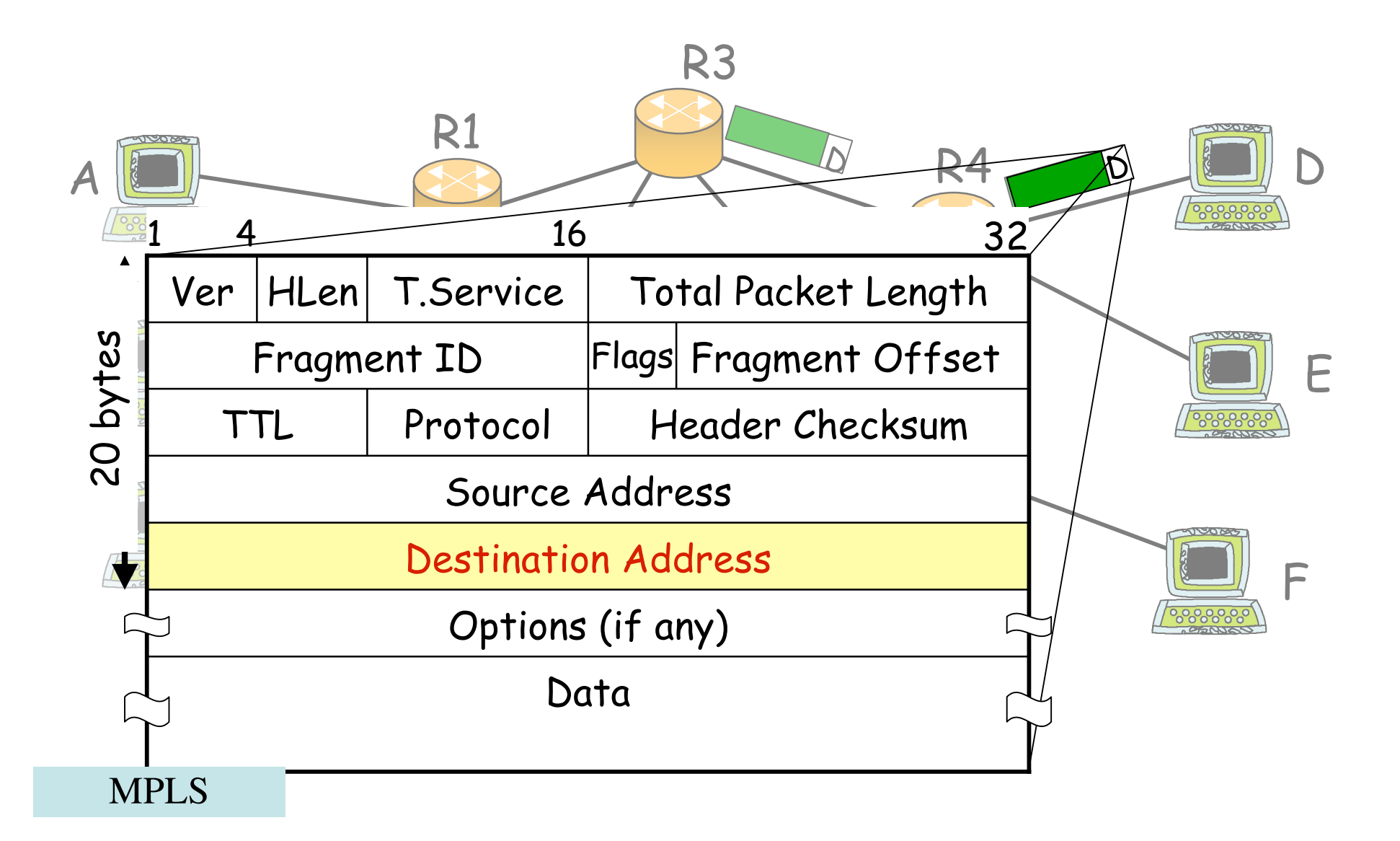

### Review of telephone network

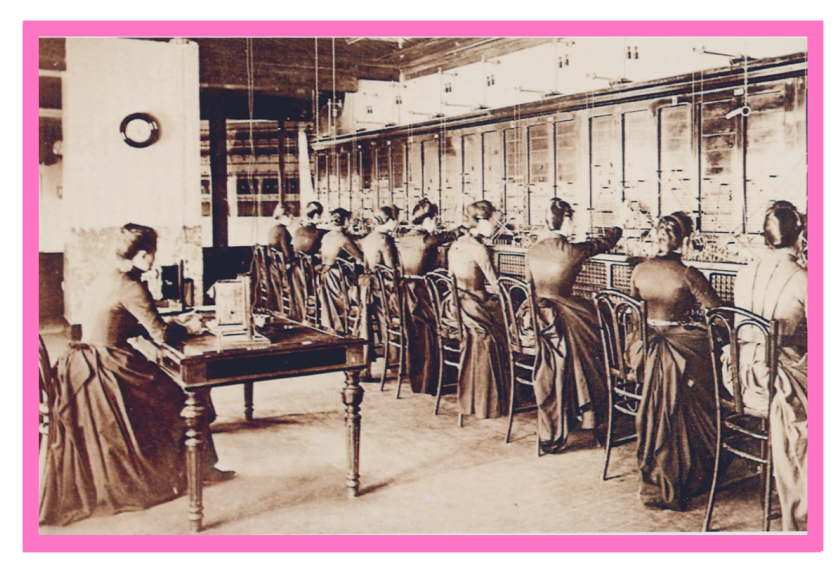

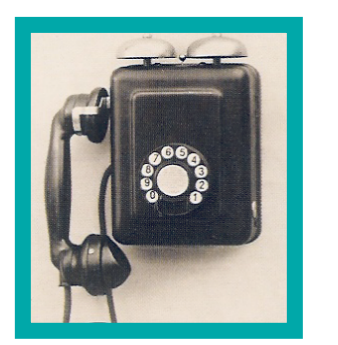

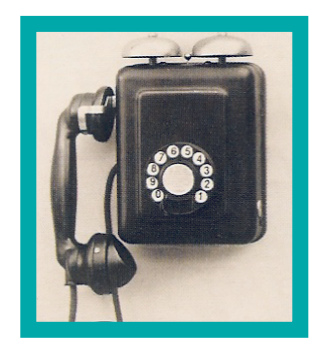

*First automatic Branch Exchange Almond B. Strowger, 1891…*

#### **Signaling replaces the operator**

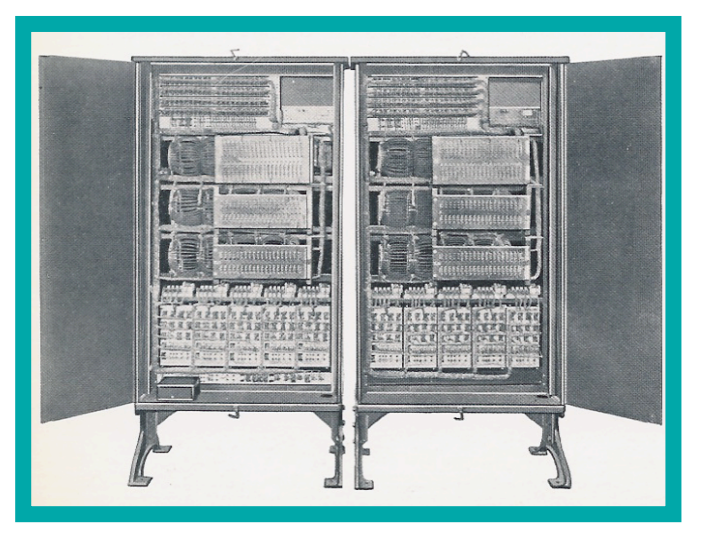

Source J. Tiberghien, VUB

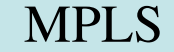

# The telephone circuit view

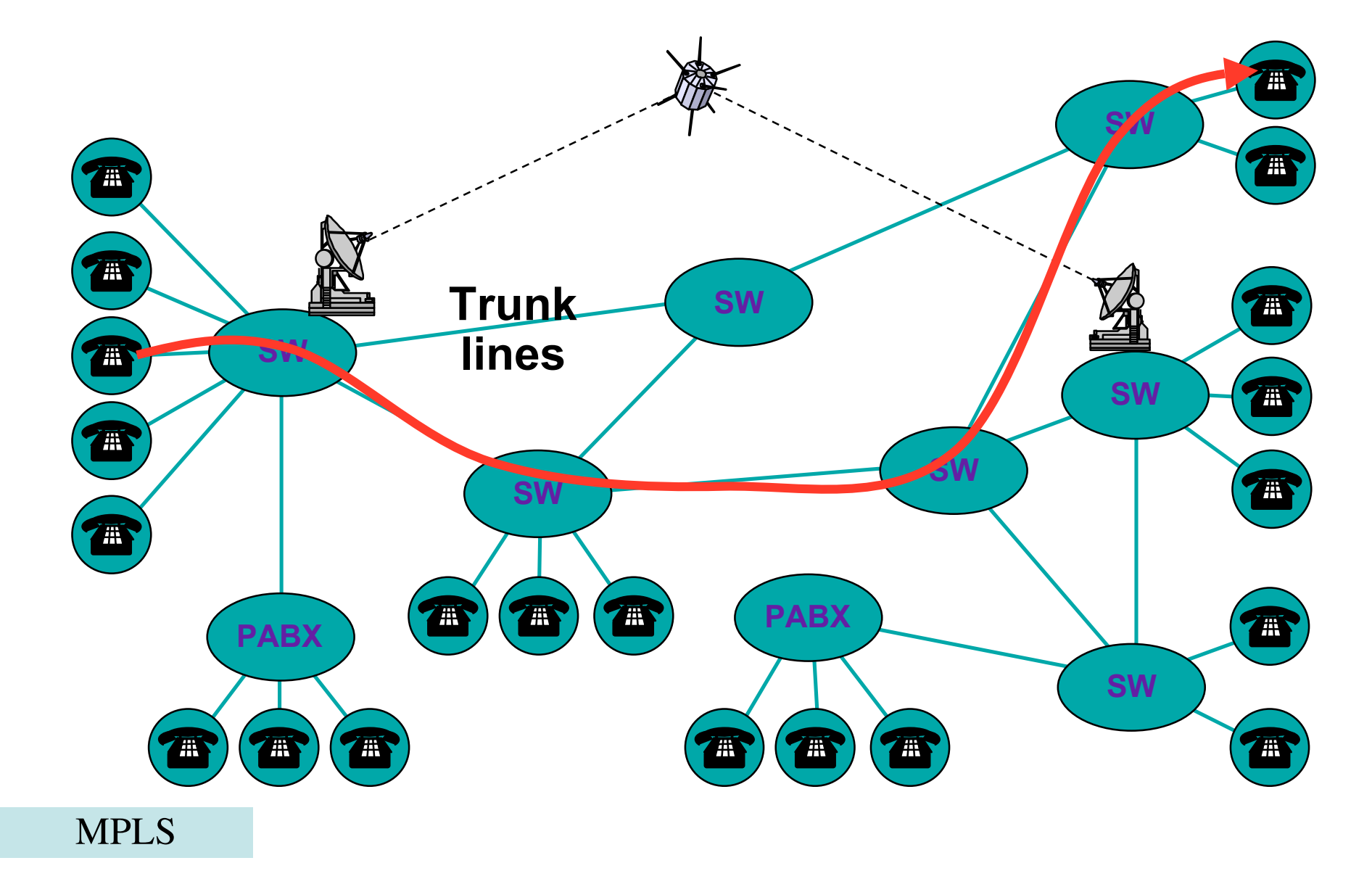

## Advantages of circuits

 $\square$ Provides the same path for information of the same connection: less out-of-order delivery

Easier provisioning/reservation of network's resources: planning and management features

## Time Division Circuits

- Most trunks time division multiplex voice samples
- At a central office, trunk is demultiplexed and distributed to active circuits
- $\Box$  Synchronous multiplexor
	- N input lines
	- $\Box$  Output runs N times as fast as input

Simple, efficient, but low flexibility and wastes resources

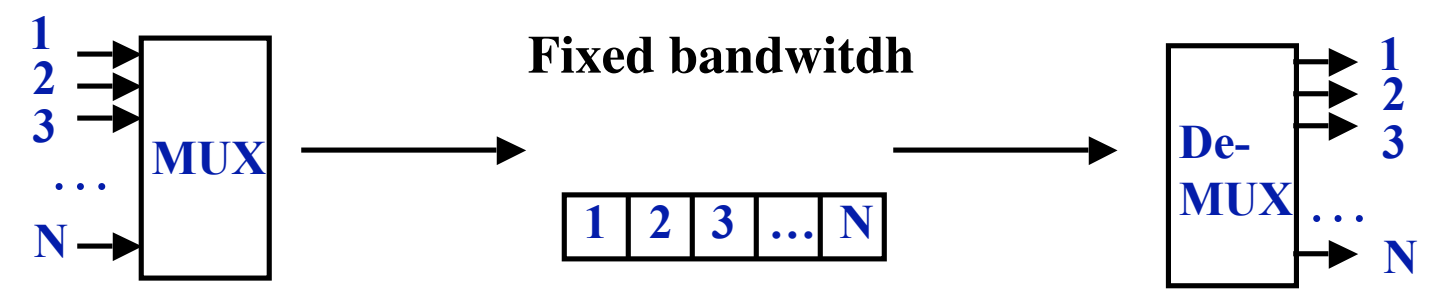

**1 sample every 125us gives a 64Kbits/s channel**

### Back to virtual circuits

#### Virtual circuit refers to a connection oriented network/link layer: e.g. X.25, Frame Relay, ATM R3  $A$  $B_{\overline{\mathbb{R}}^n}$  $\mathcal C$ R1 R2 R4 D E R5 EXF Virtual **Circuit** Switching: a path is defined for each connection  $MPLS$  **But IP is connectionless!**

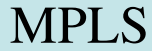

## Virtual circuit principles

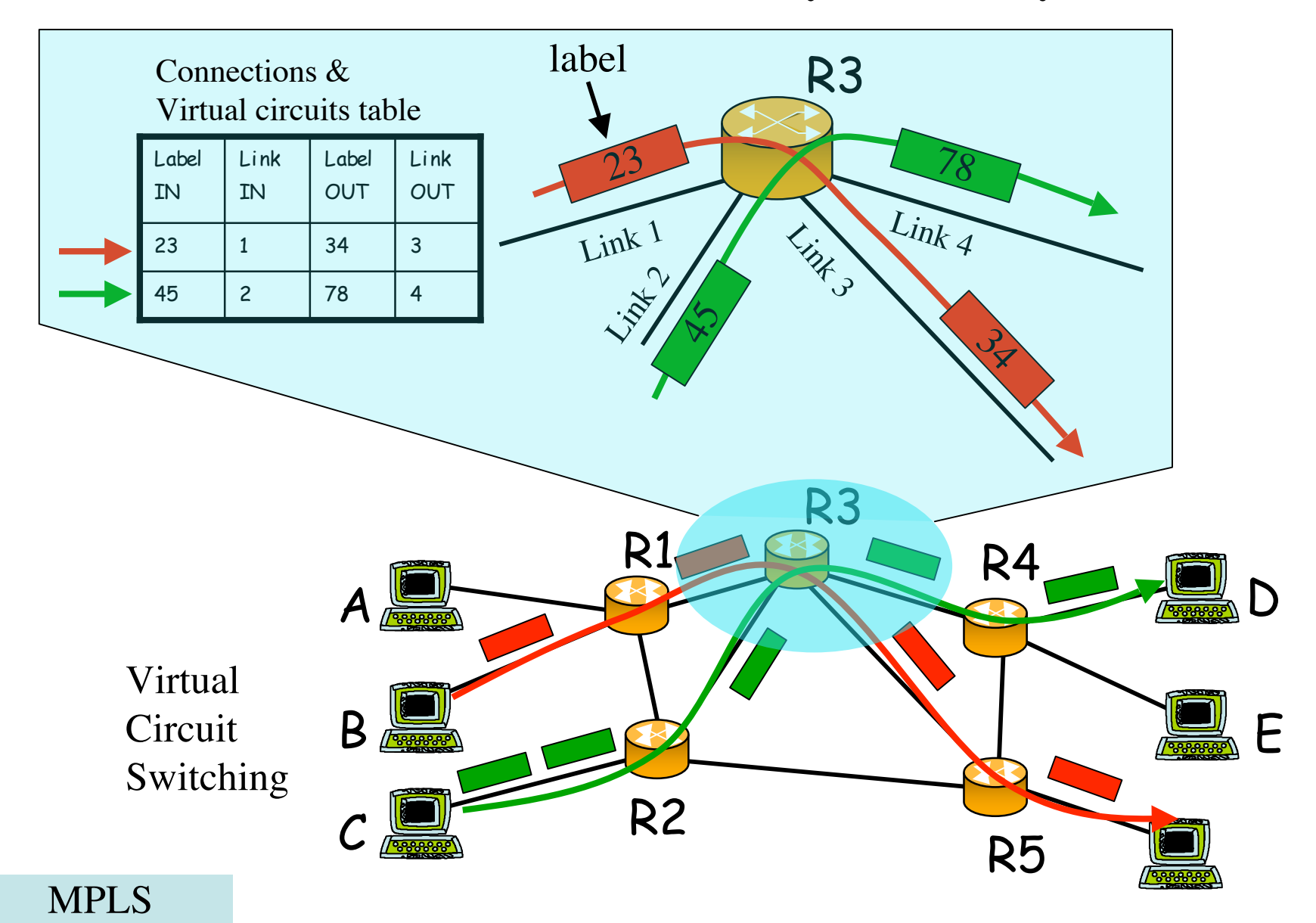

## End-to-end operation (1)

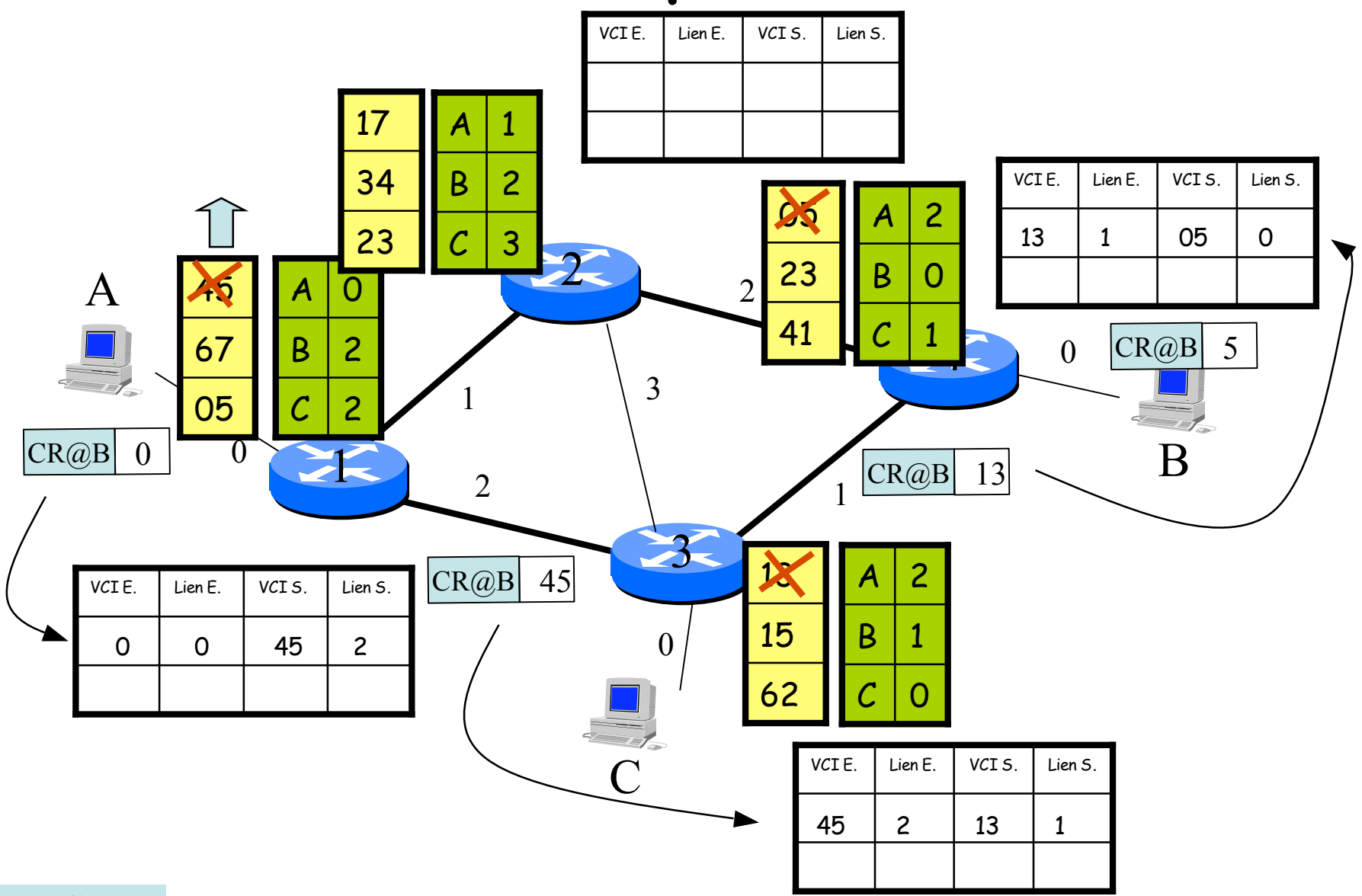

## End-to-end operation (2)

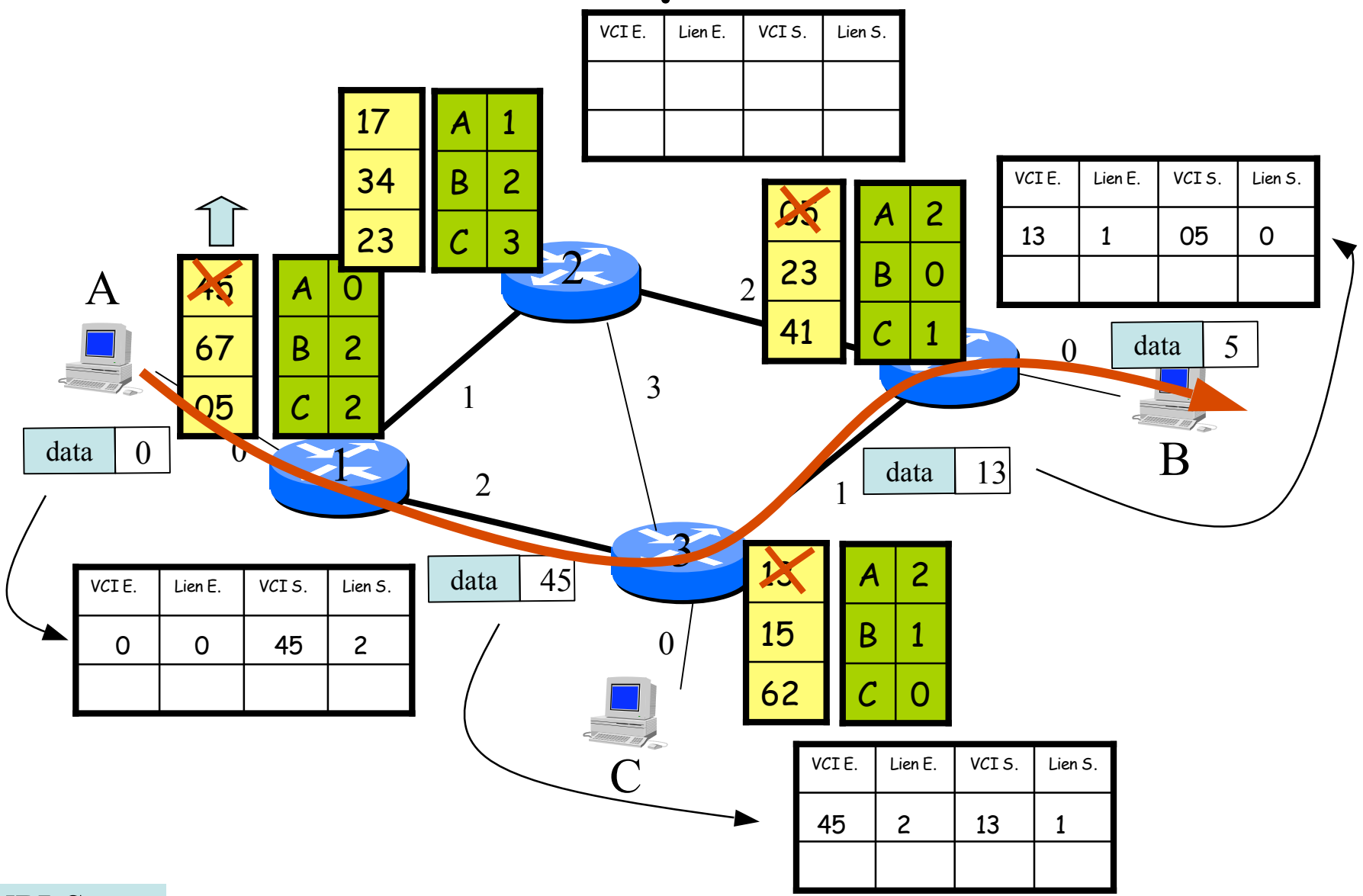

## Why virtual circuit?

Initially to speed up router 's forwarding tasks: X.25, Frame Relay, ATM.

We're fast

enough!

Now: Virtual circuits for traffic engineering!

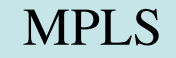

### Virtual circuits in IP networks

Multi-Protocol Label Switching

□Fast: use label switching> LSR

Multi-Protocol: above link layer, below network layer IP

Facilitate traffic engineering

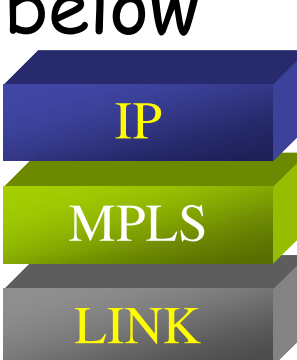

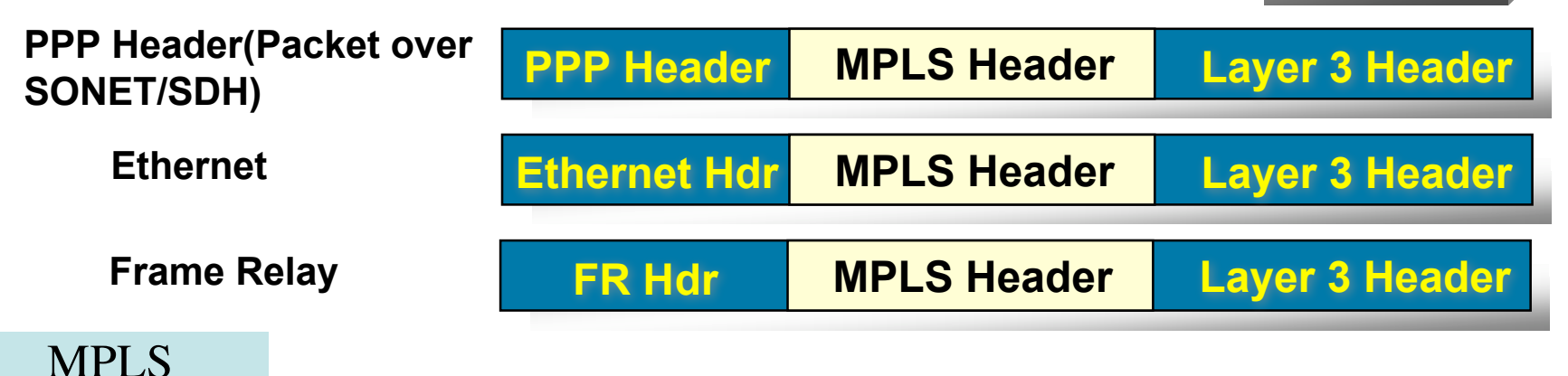

### Label structure

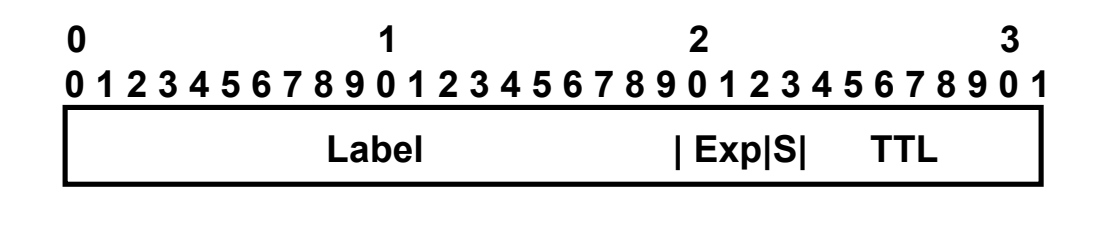

**Label = 20 bits Exp = Experimental, 3 bits S = Bottom of stack, 1bit TTL = Time to live, 8 bits**

More than one label is allowed -> Label Stack

 MPLS LSRs always forward packets based on the value of the label at the top of the stack

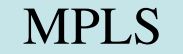

## From multilayer networks…

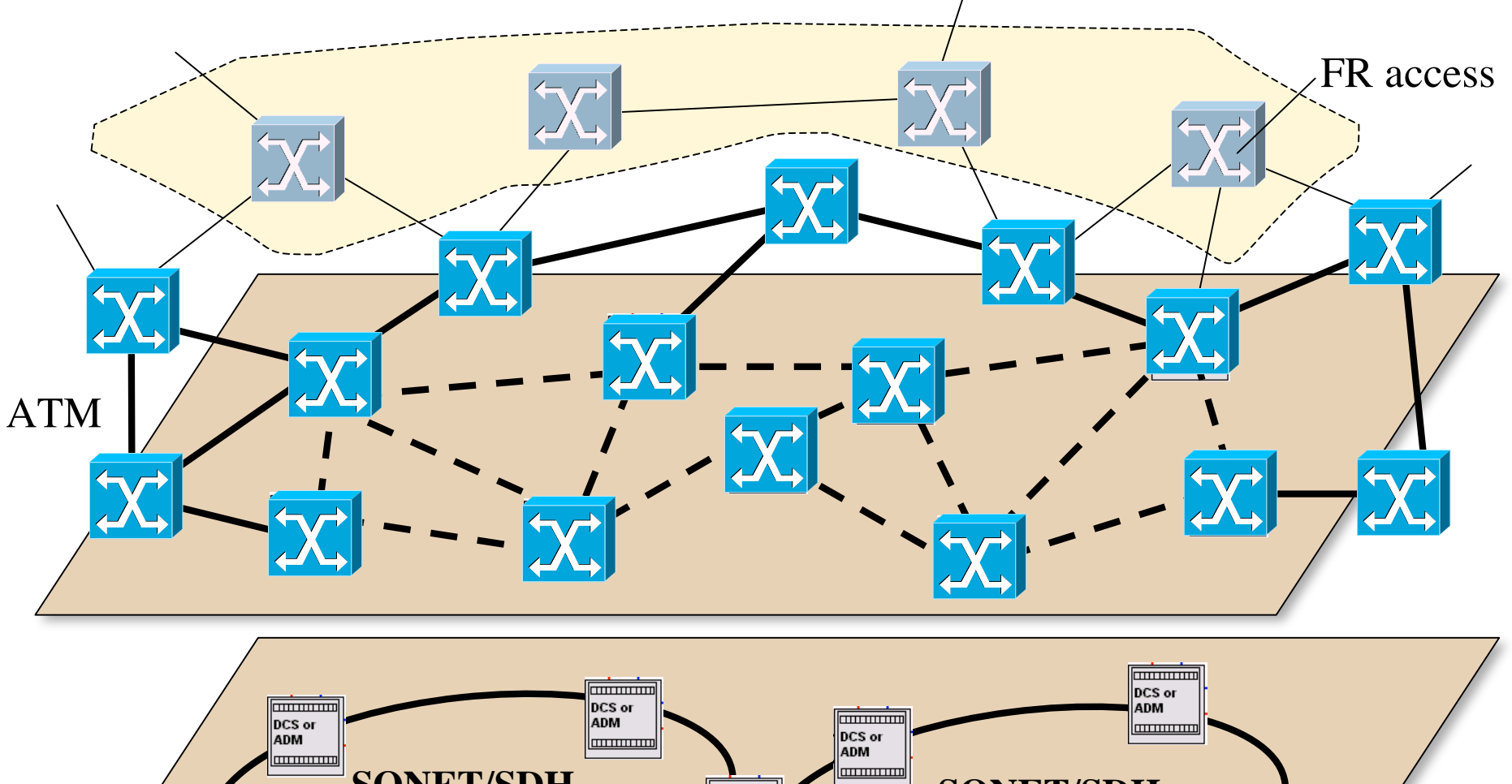

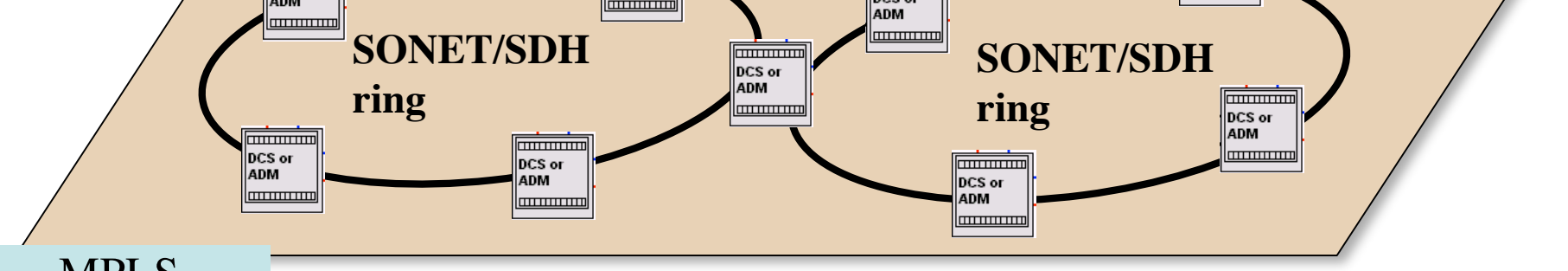

#### …to IP/MPLS networks

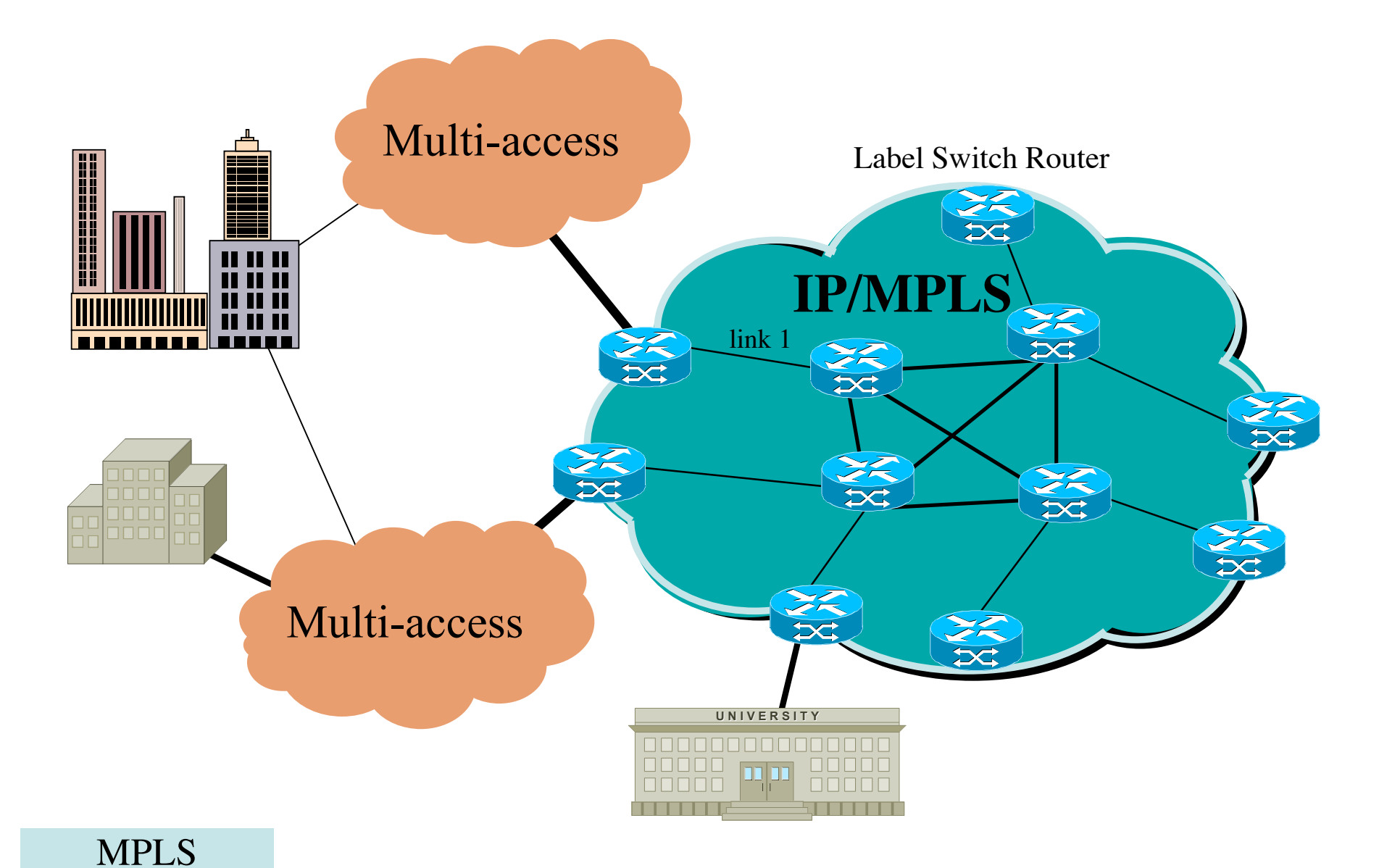

## MPLS operation

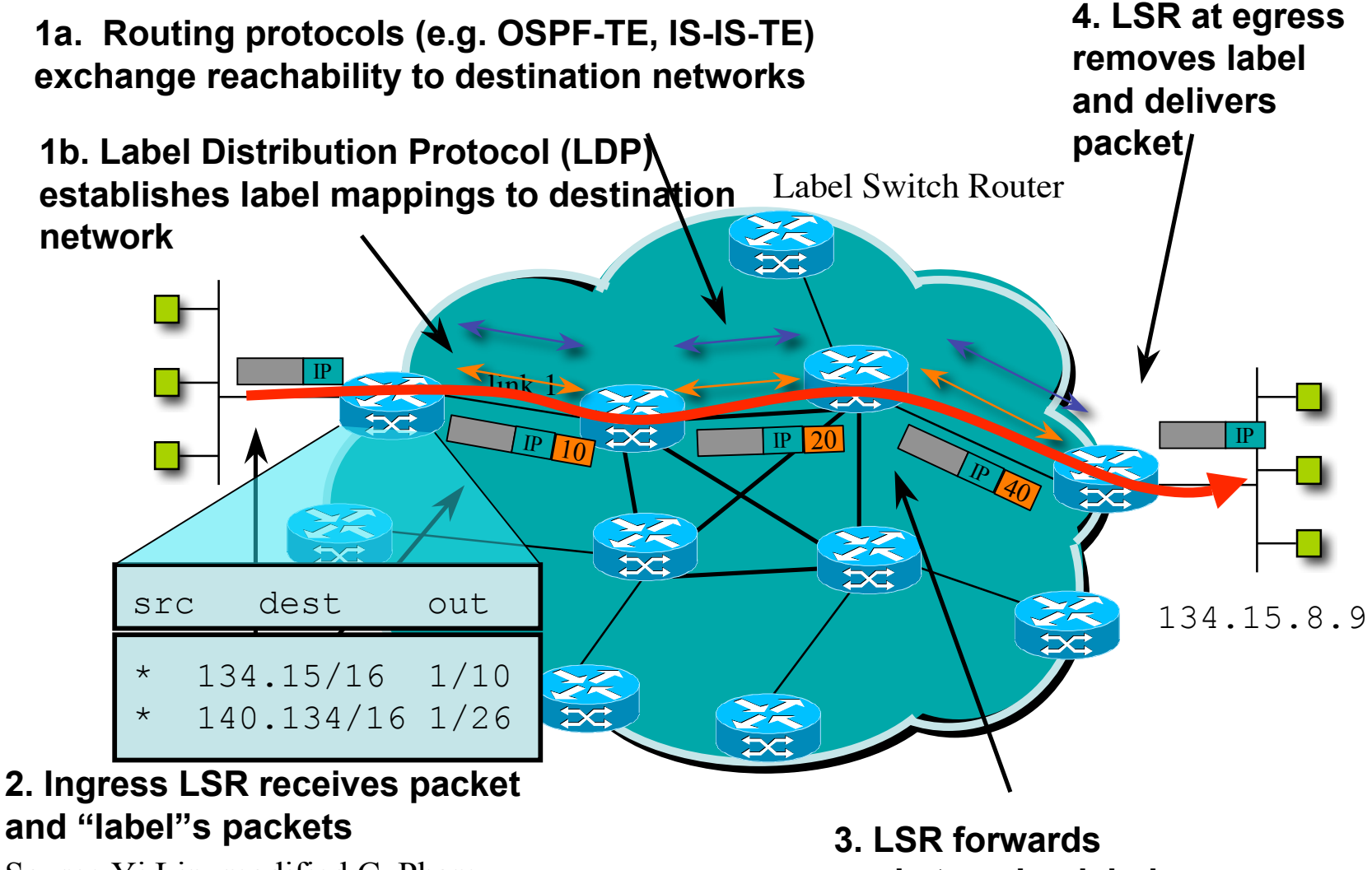

Source Yi Lin, modified C. Pham

**packets using label switching**

### Label Distribution

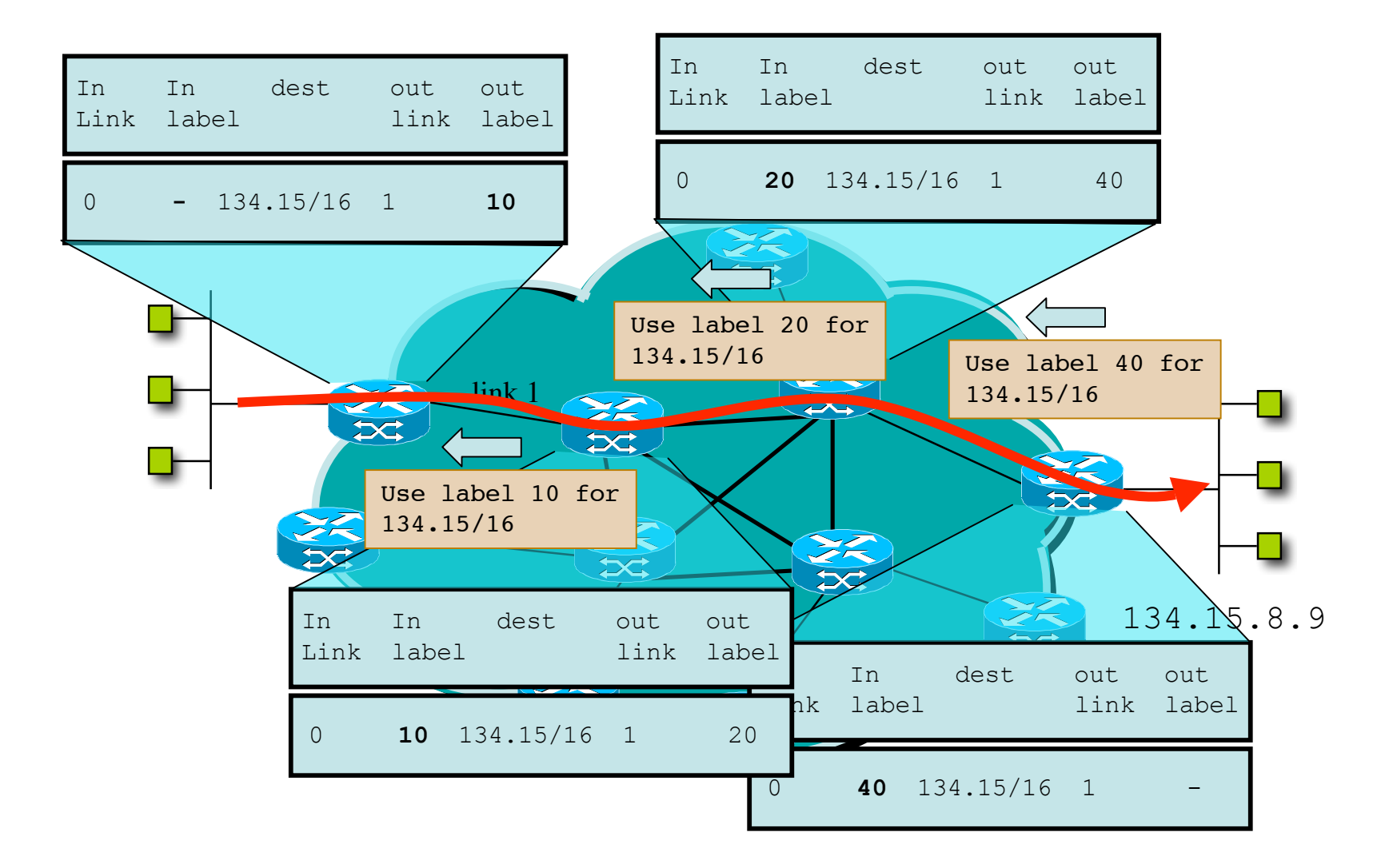

Unsolicited downstream label distribution

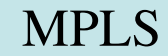

## Label Distribution (con 't)

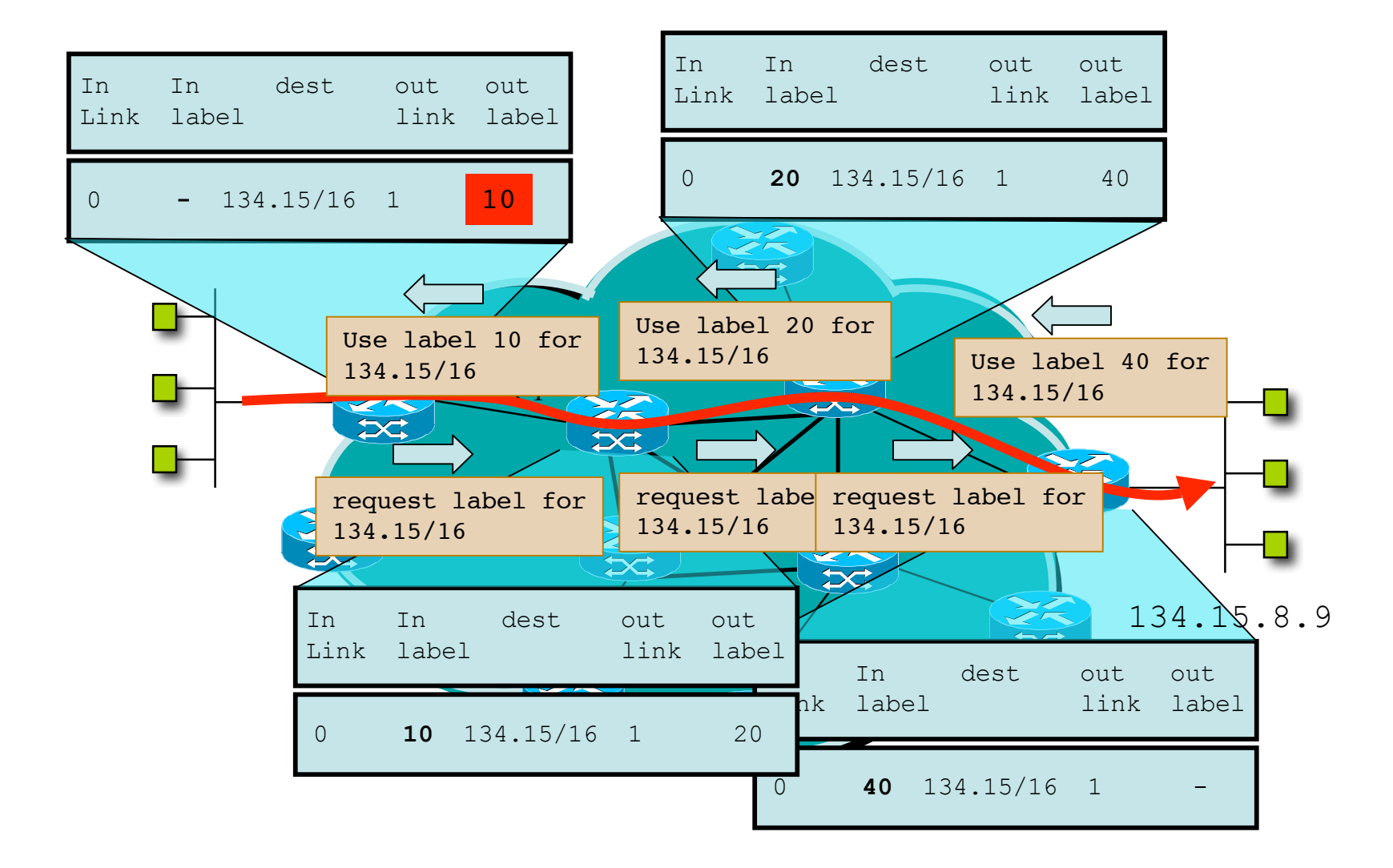

On-demand downstream label distribution

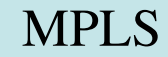

#### Forwarding Equivalent Class: high-level forwarding criteria

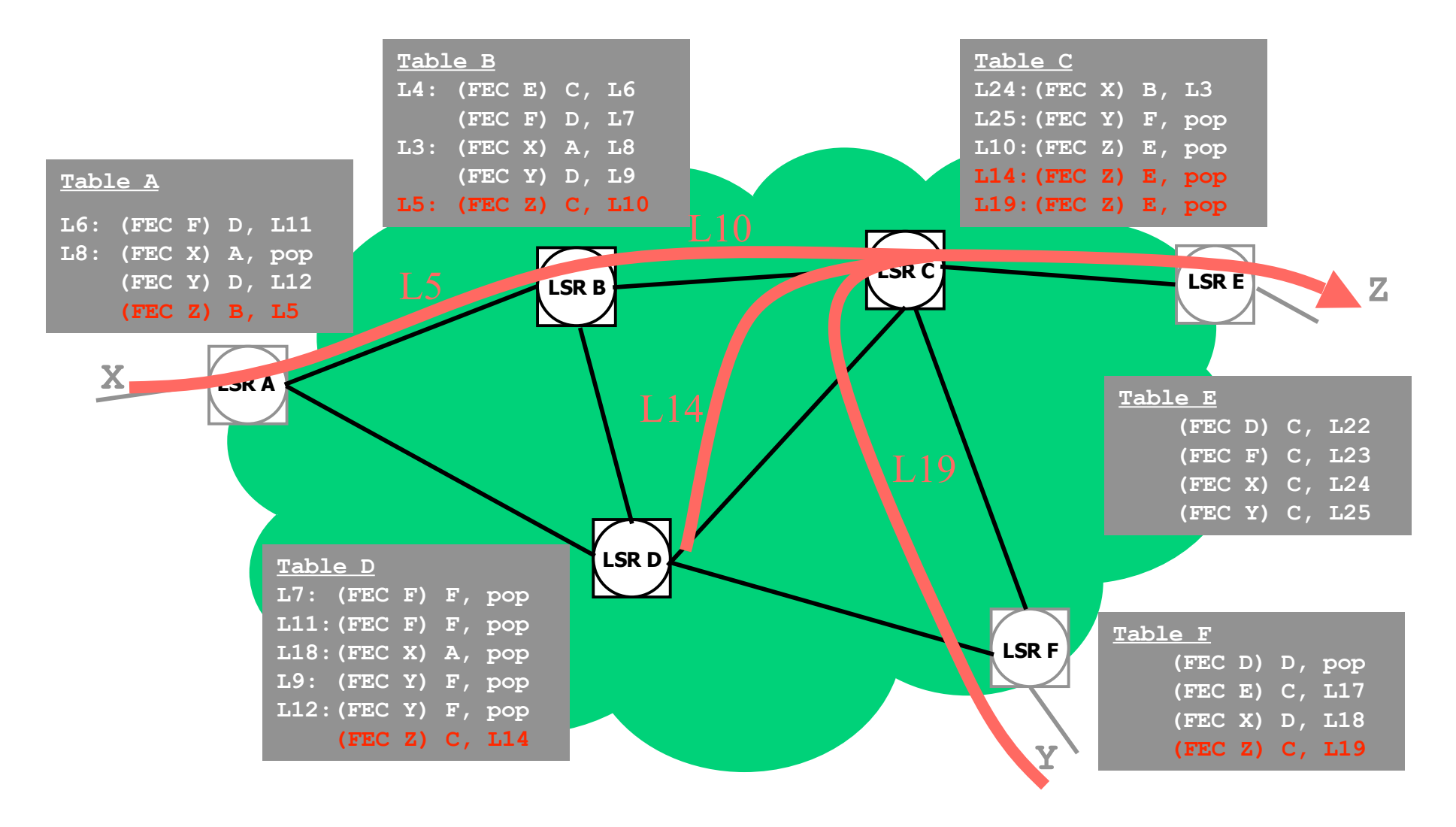

## Forwarding Equivalent Class

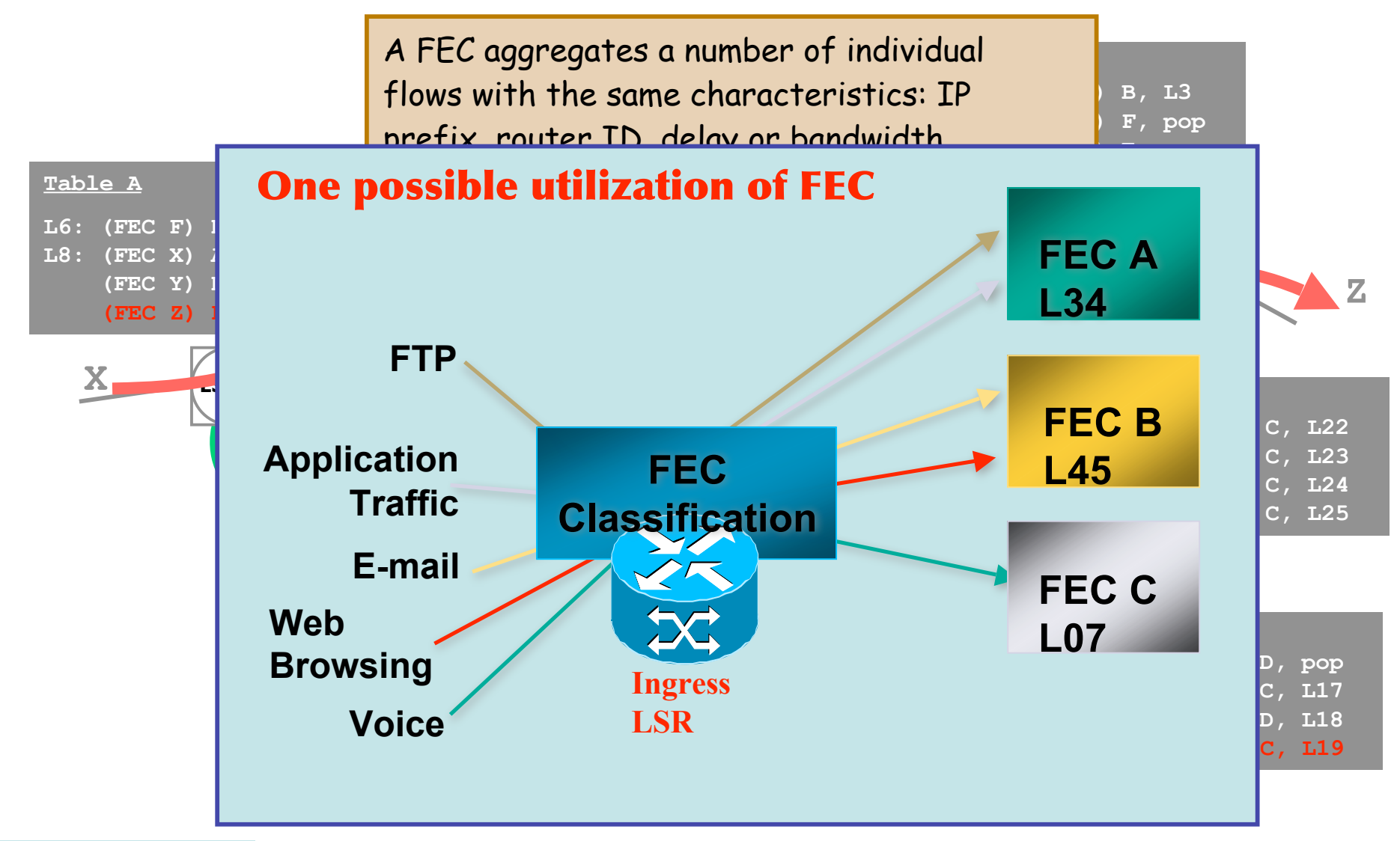

## Label & FEC

#### □ Independent LSP control

- $\Box$  An LSR binds a label to a FEC, whether or not the LSR has received a label from the next-hop for the FEC
- $\Box$  The LSR then advertises the label to its neighbor

#### Ordered LSP control

- An LSR only binds and advertises a label for a particular FEC if:
	- it is the egress LSR for that FEC or
	- it has already received a label binding from its next-hop

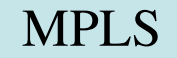

## Label Distribution Protocols

#### **QLDP**

- Maps unicast IP destinations into labels
- RSVP, CR-LDP
	- Used in traffic engineering
- $\Box$  BGP
	- External labels (VPN)
- **O** PIM
	- For multicast states label mapping

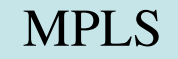

## MPLS FastReroute

Intended to provide SONET/SDHlike healing capabilities Selects an alternate route in tenth of ms, provides path protection **Traditional routing protocols need** minutes to converge! FastReroute is performed by maintaining backup LSPs

## Backup LSPs

□One-to-one

#### Many-to-one: more efficient but needs more configurations

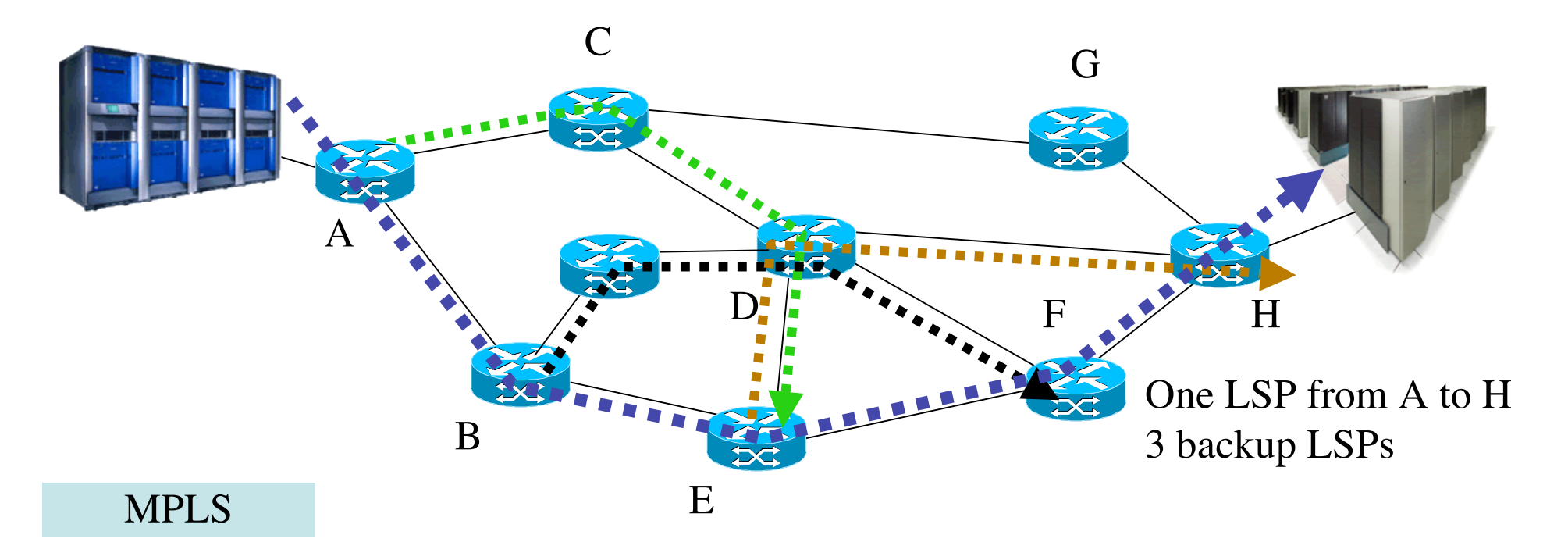

## Recovery on failures

#### Suppose E or link B-E is down… B uses detour around E with backup LSP

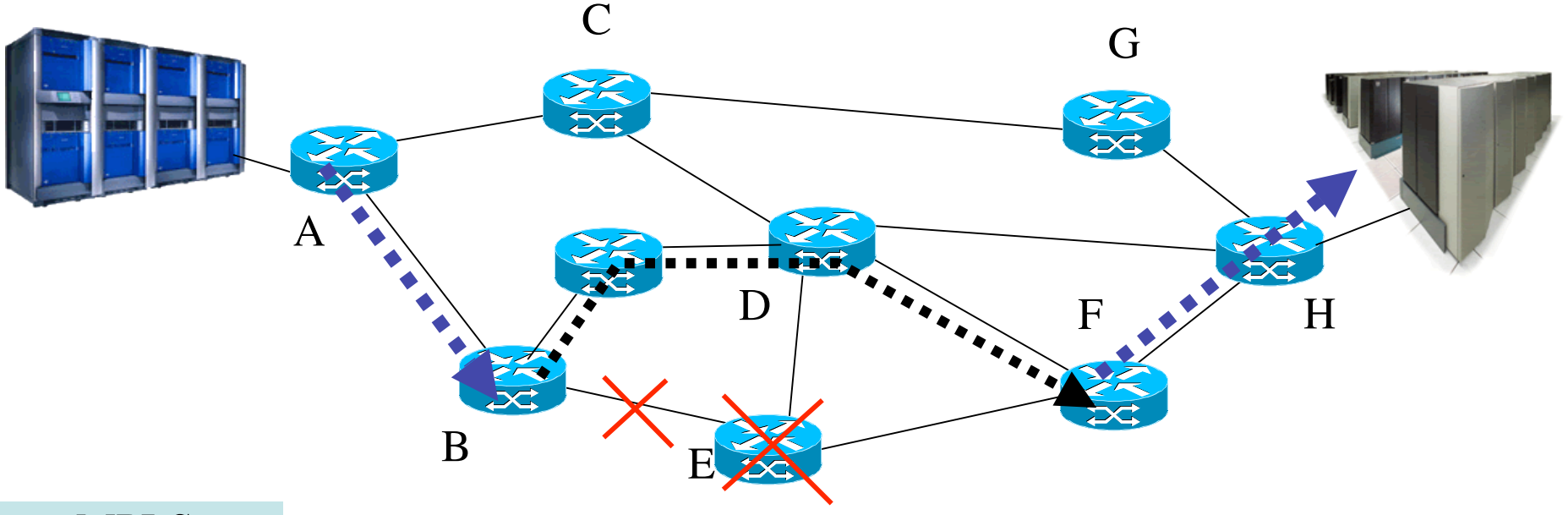

## Virtual Private Networks

 Virtual Private Networks: build a secure, confidential communication on a public network infrastructure using routing, encryption technologies and controlled accesses

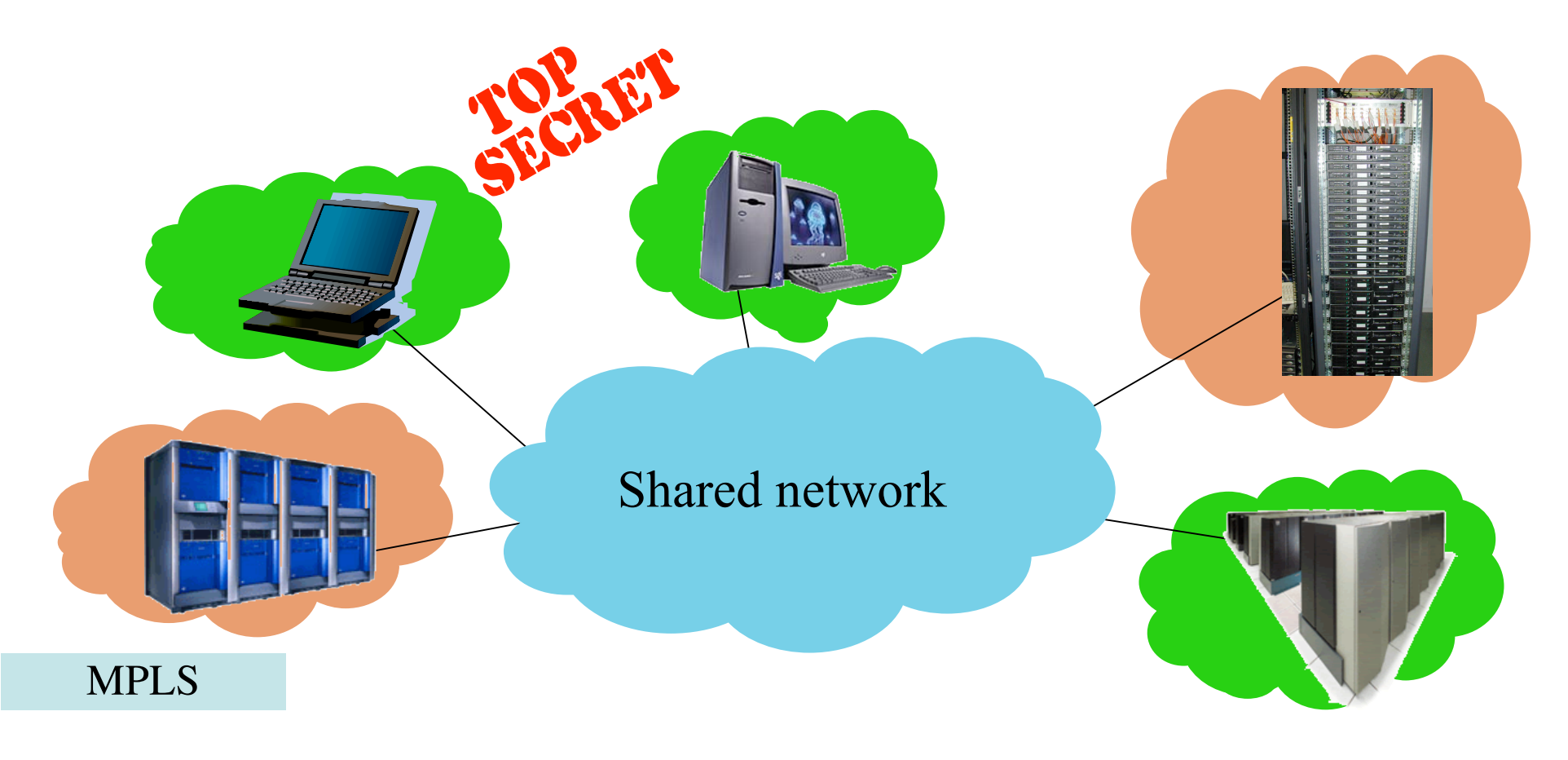

## The traditional way of VPN

#### Uses leases lines, Frame Relay/ATM infrastructures…

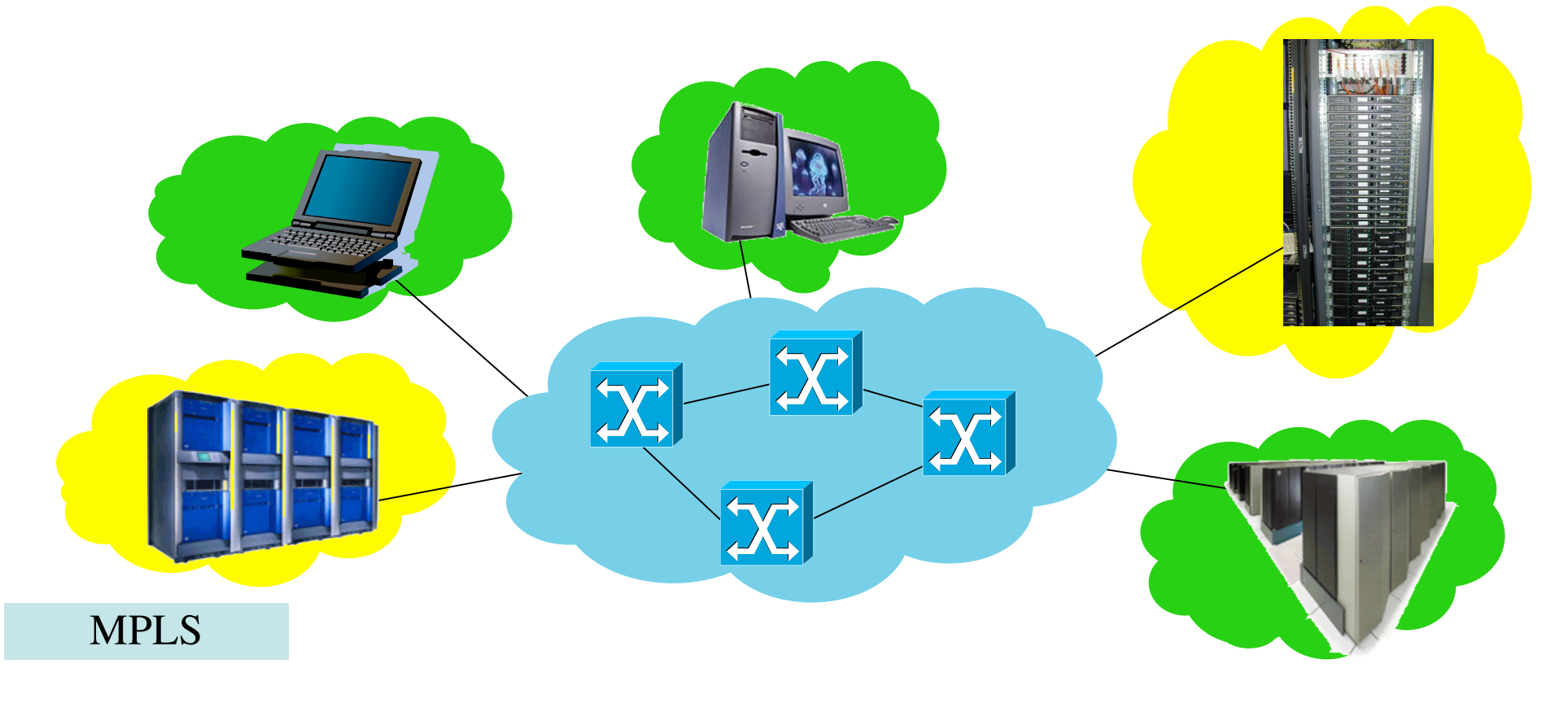

## IP/MPLS & VPN

- IP/MPLS replace dedicated networks
- MPLS reduces VPN complexity by reducing routing information needed at provider 's

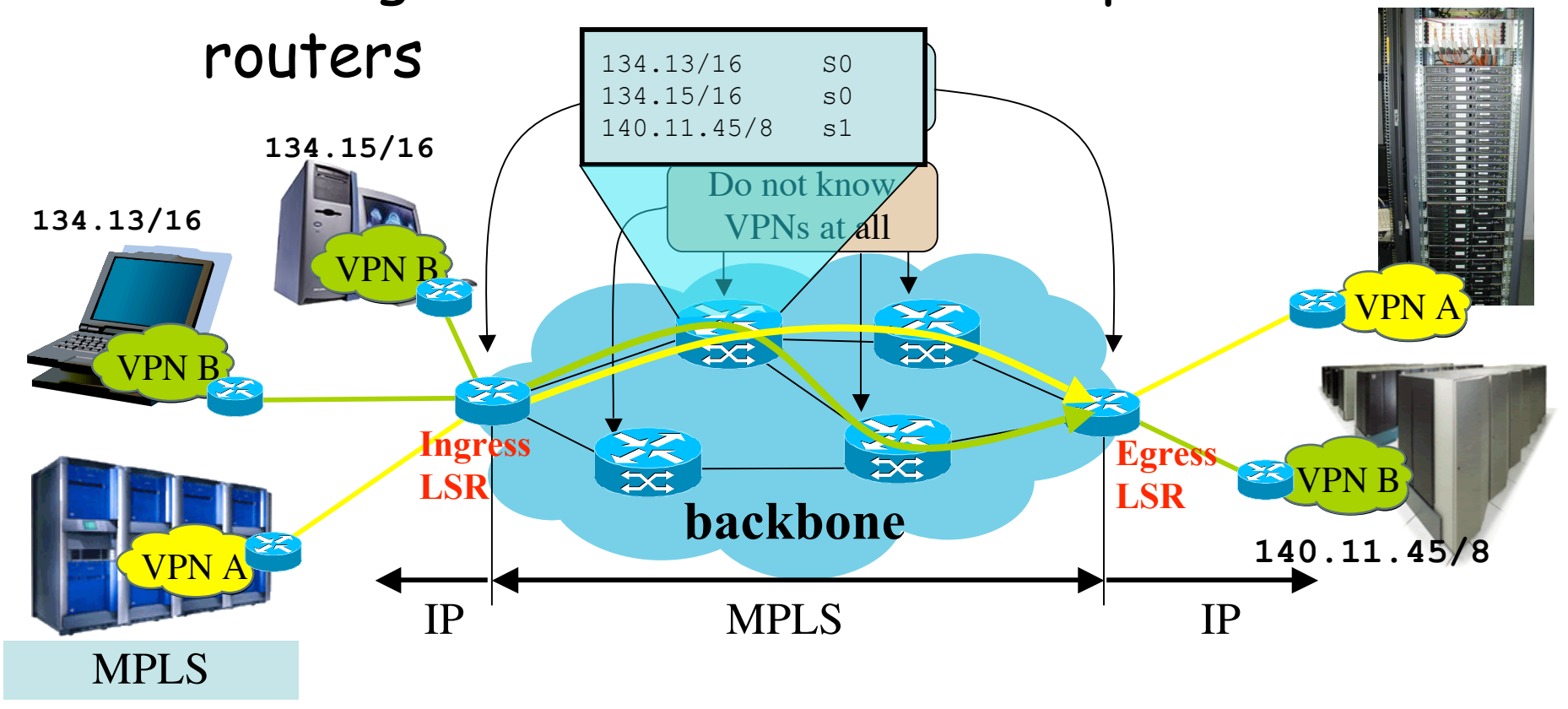

## MPλS: MPLS+optical

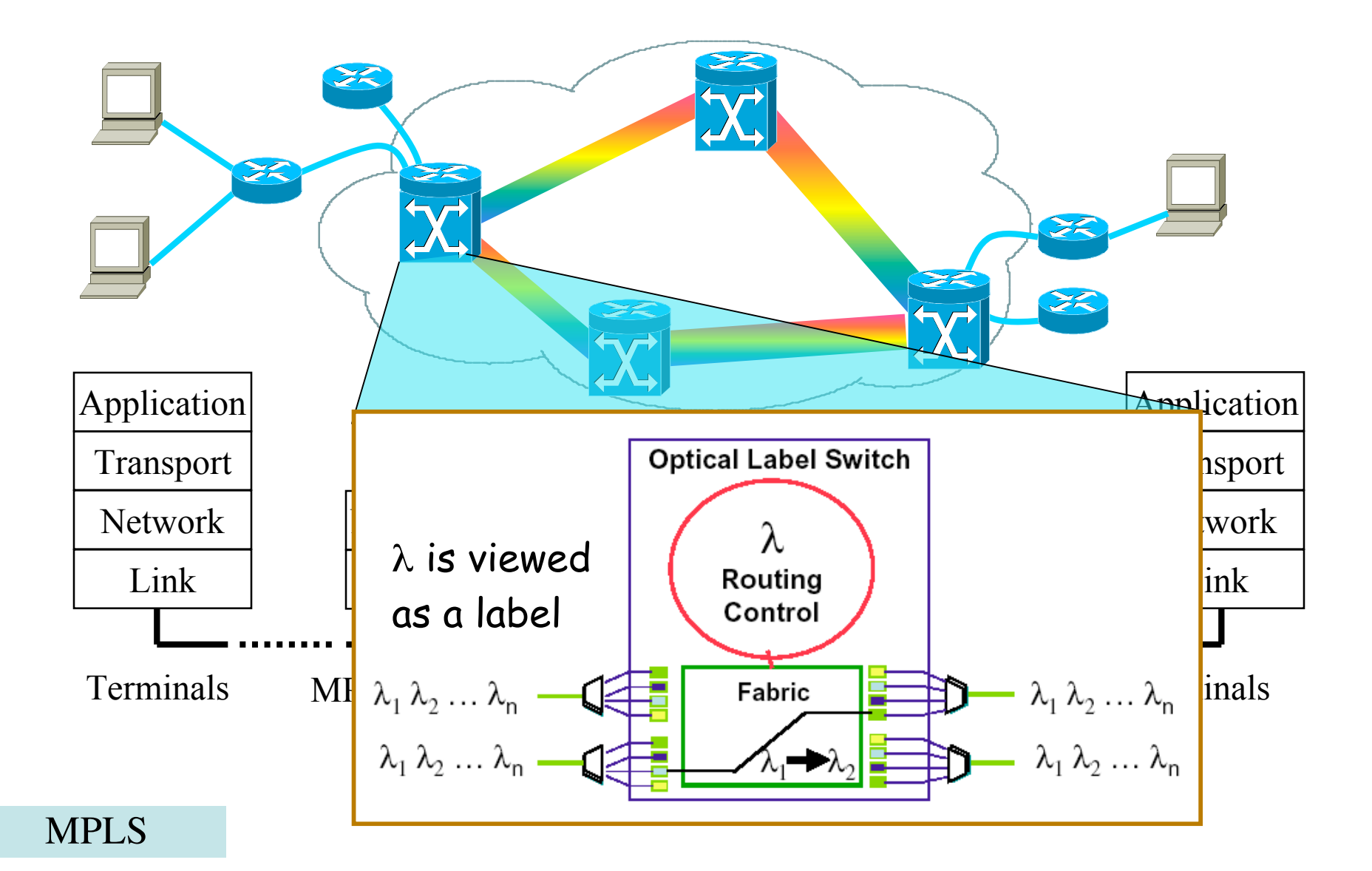

## Towards IP/MPLS/DWDM

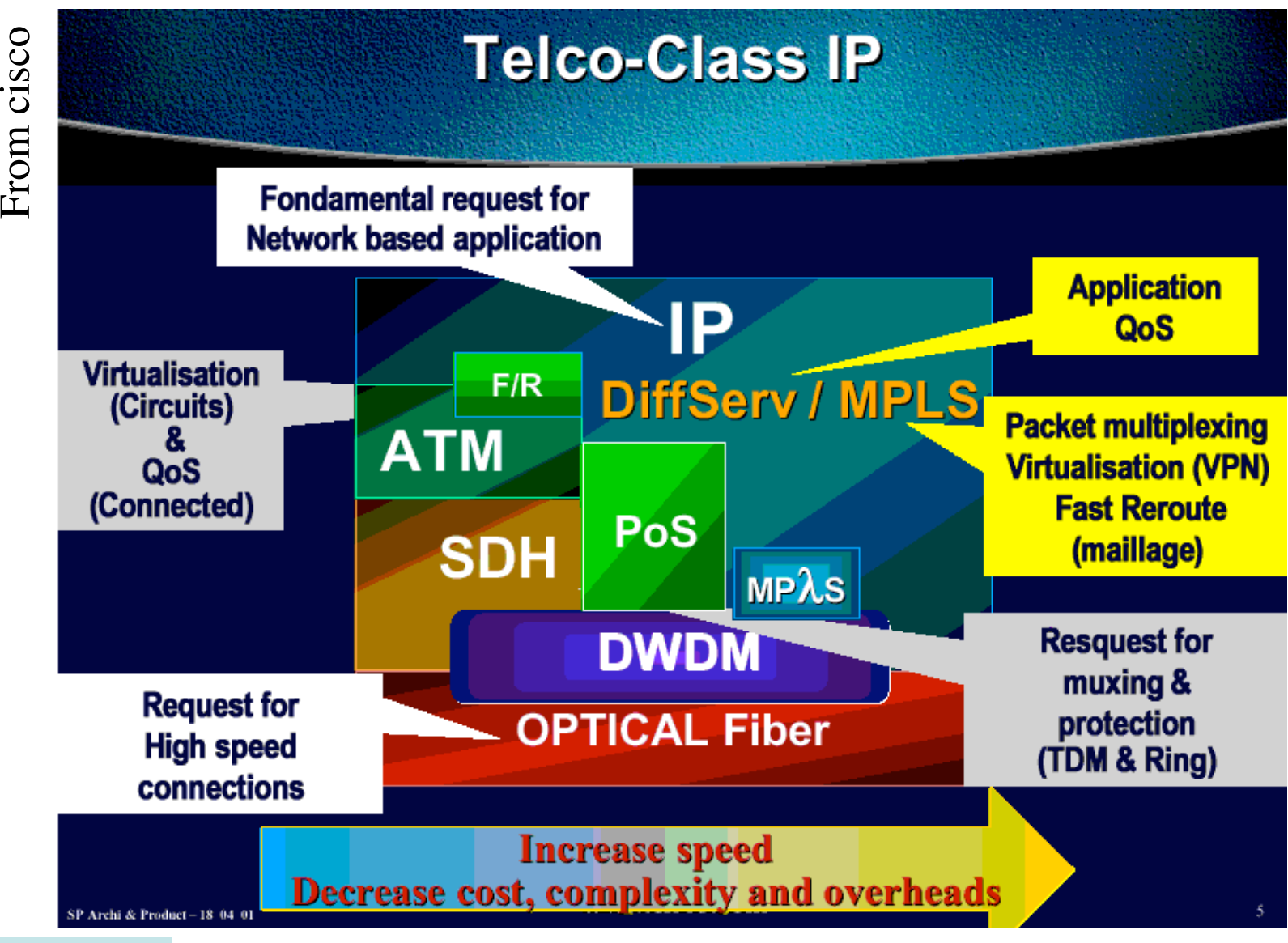

## Ex: MPLS circuits on grids

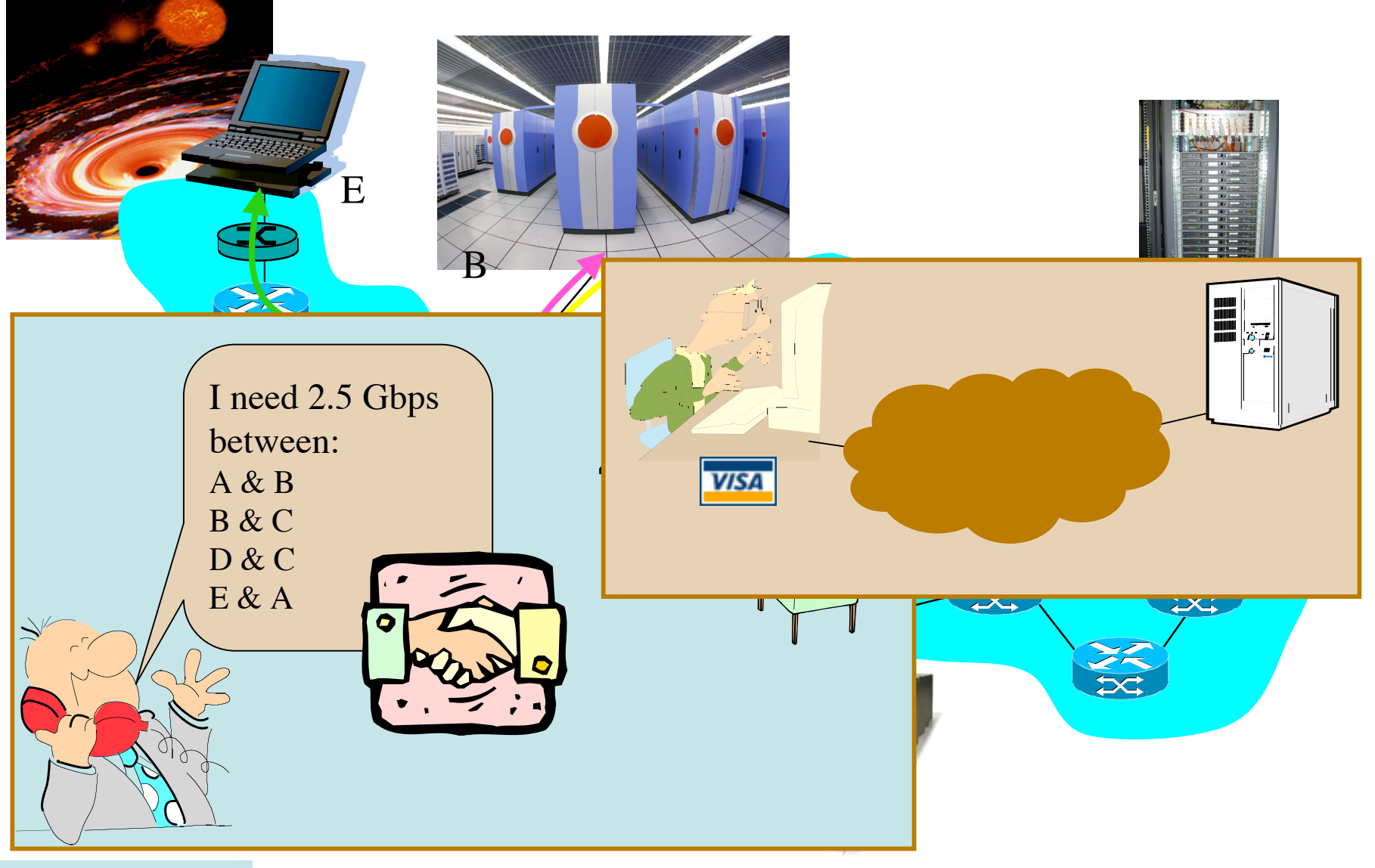

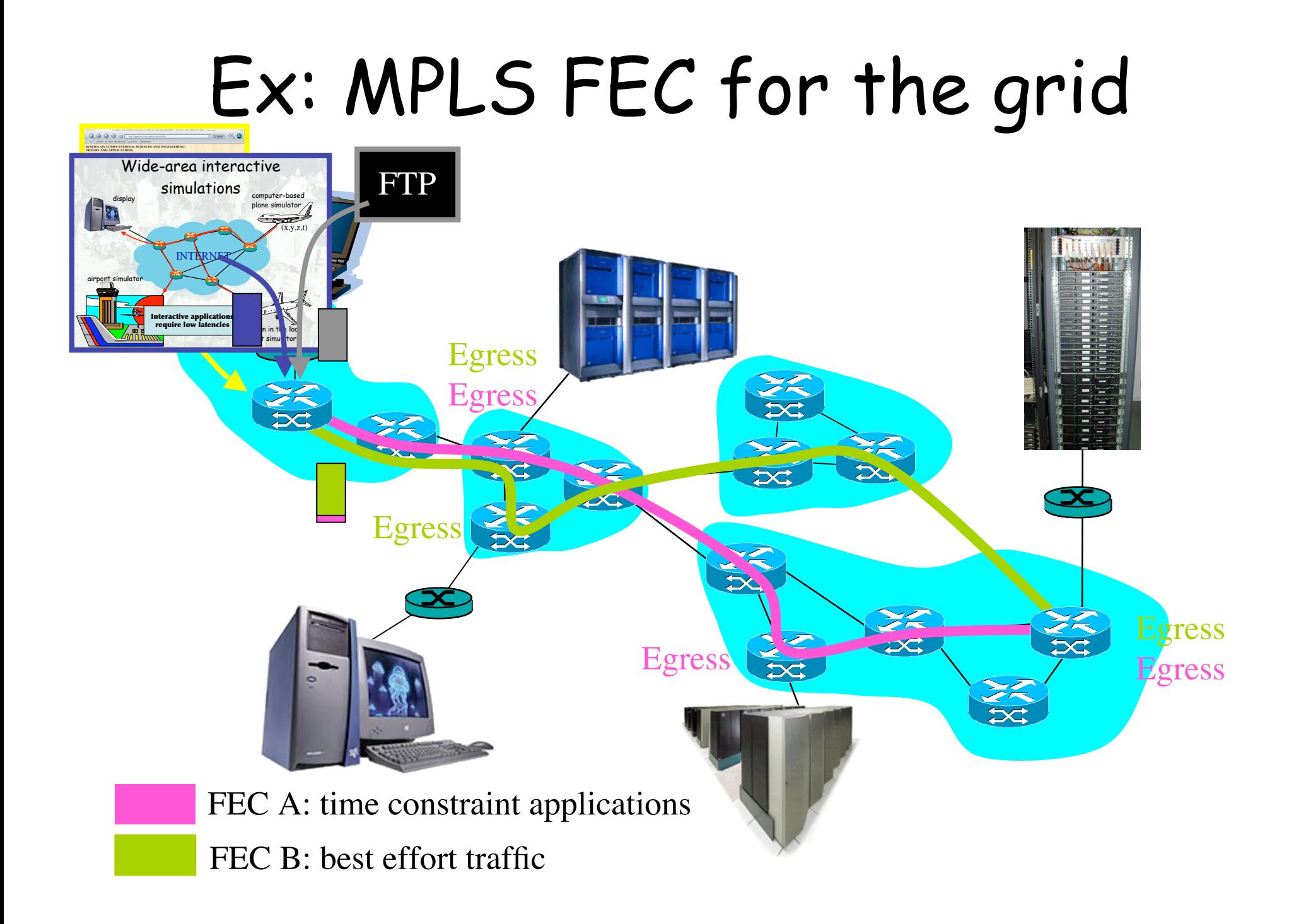